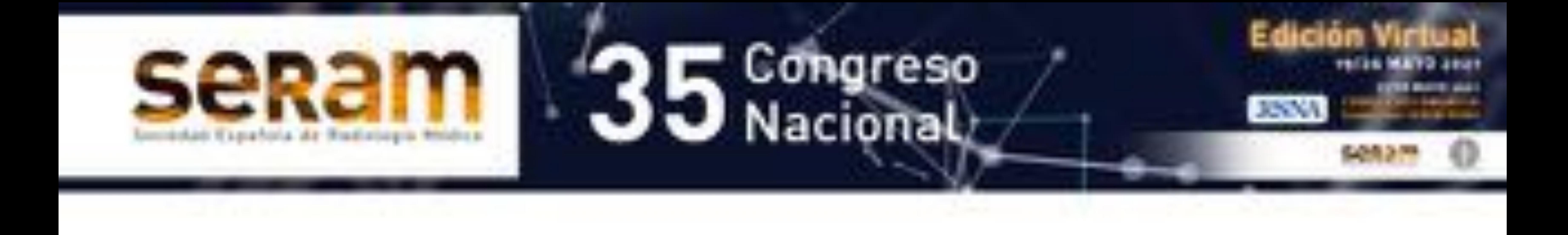

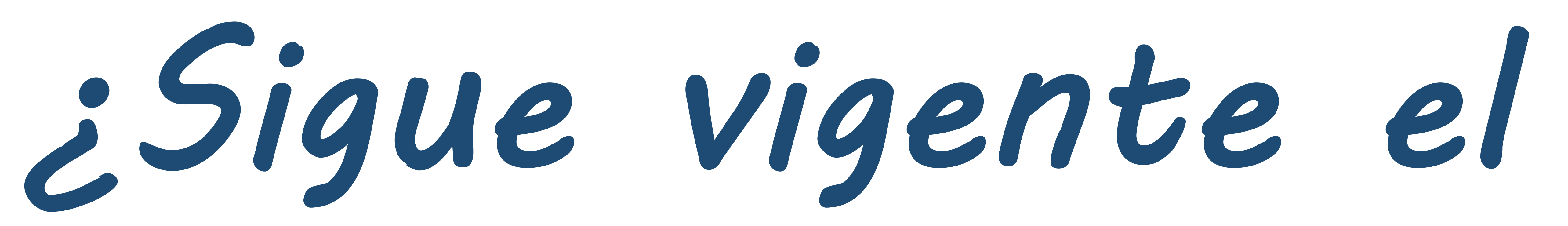

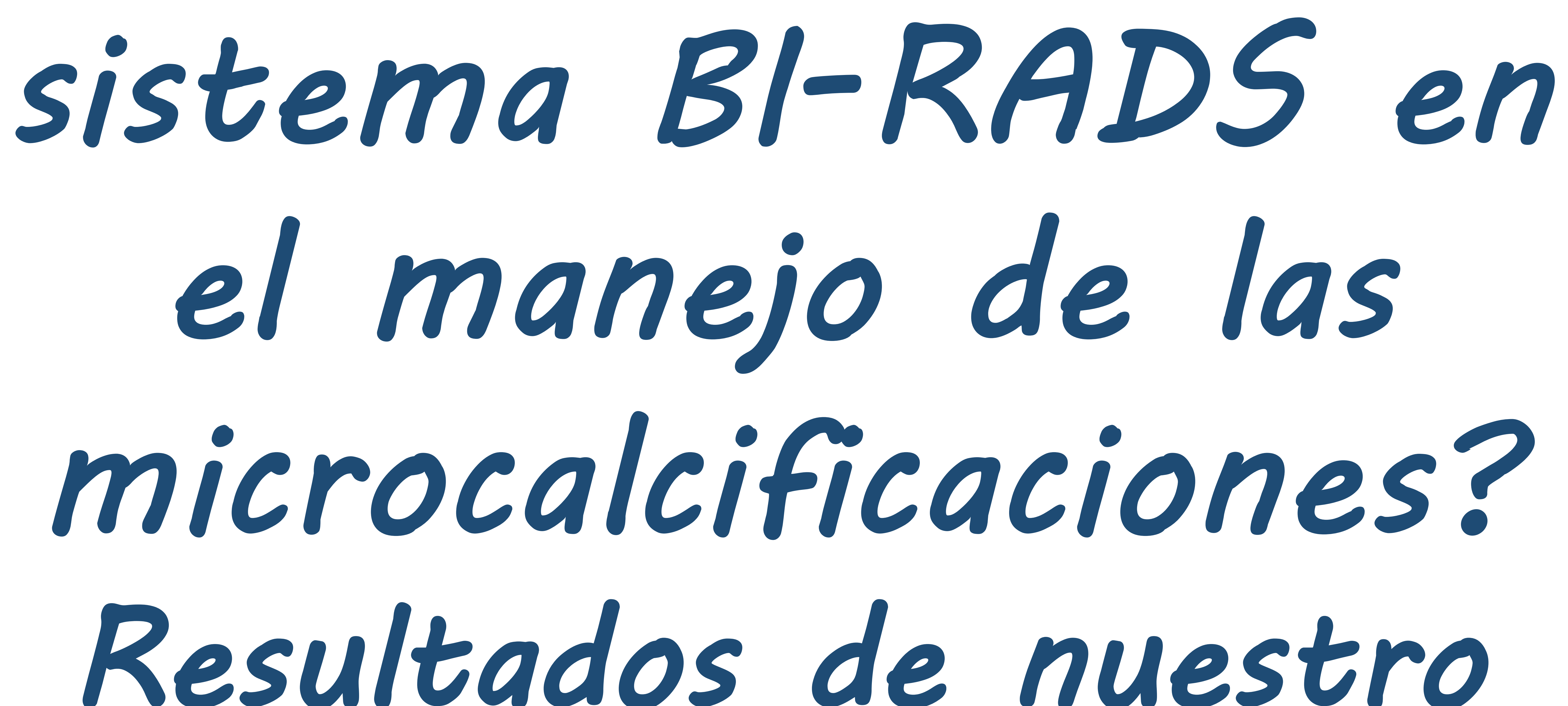

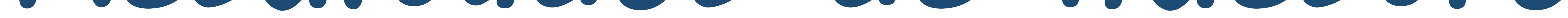

Centro.

# Montserrat Novoa Ferro, Ana María Rocha

García, Daniel Mera Fernández, Carlos Andrés

### Sepúlveda Villegas, Selma Del Campo Estepar,

#### Raquel Alemán Millares.

### Hospital Povisa, Vigo.

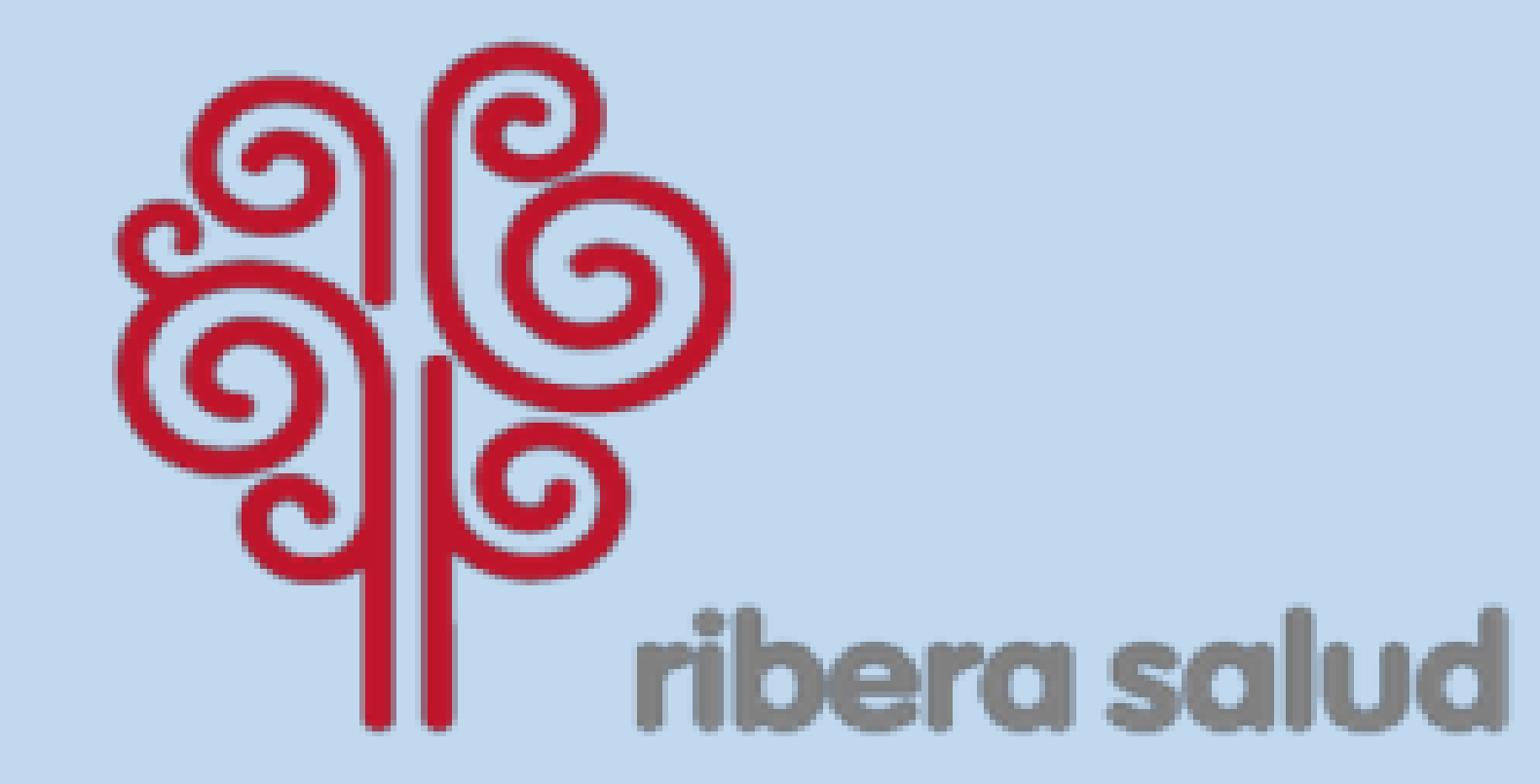

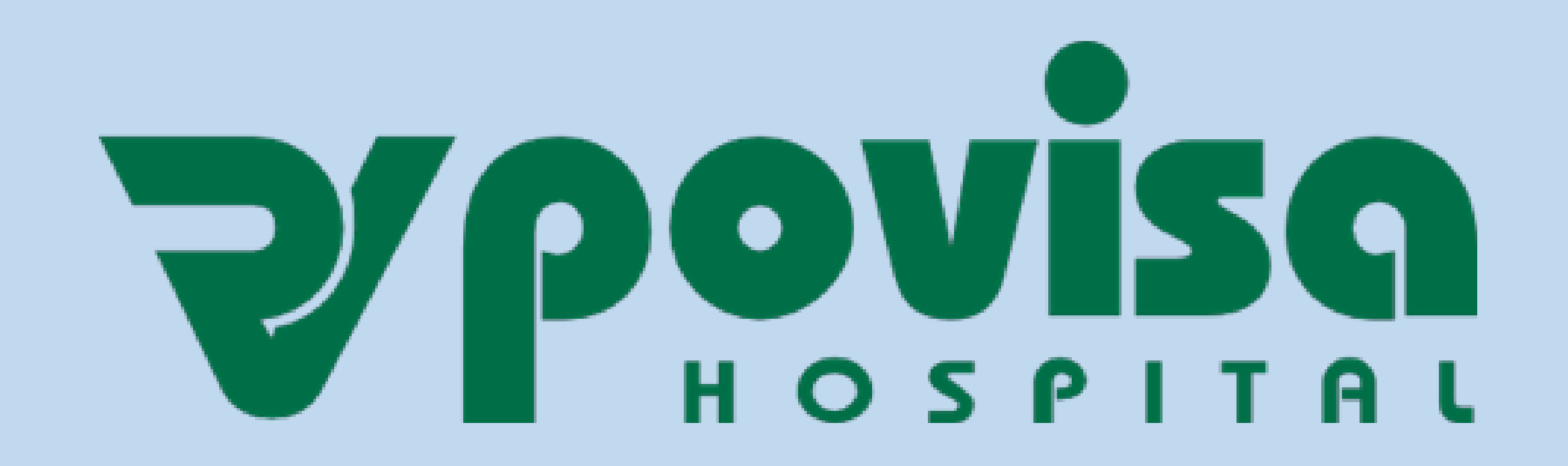

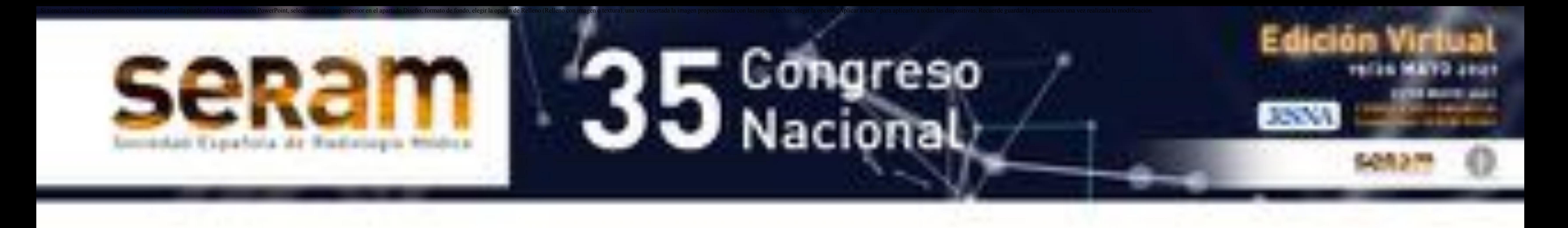

# $I\cdot N\cdot T\cdot R\cdot O\cdot D\cdot U\cdot C\cdot C\cdot I\cdot O\cdot N$

La **mamografía** es una **herramienta básica** tanto para el cribado como para

el diagnóstico del cáncer de mama [1].

#### El 55% de las neoplasias de mama **no palpables** debutan como

#### **microcalcificaciones** en mamografía de cribado [2].

Las microcalcificaciones se clasifican en función de su morfología y

#### distribución.

La última edición del BI-RADS (Breast Imaging-Reporting And Data System)

engloba las microcalcificaciones amorfas, heterogéneas groseras y finas

#### pleomórficas dentro de la **categoría 4B**, es decir, que tienen un valor

predictivo positivo (**VPP**) para malignidad entre **10-50%**, y por lo tanto son

subsidiarias de **estudio histológico** mediante biopsia [3].

La **técnica de elección** para el muestreo de microcalcificaciones es la biopsia

asistida por vacío guiada por esterotaxia (**BAV-STX**) [4].

Clásicamente la probabilidad de malignidad de las microcalcificaciones

amorfas está considerada como del 20% [5-6].

En un trabajo reciente, la probabilidad de malignidad para

microcalcificaciones amorfas fue del 10,5%, y de un 7% en el caso de que la

distribución sea agrupada [7]. Por otro lado, en un subgrupo determinado

de pacientes (<50 años, sin historia de cáncer de mama u ovario) la

probabilidad de malignidad para este tipo de microcalcificaciones disminuye

al 3,1%, cifra que estaría más próxima de la categoría BI-RADS 3. En base a

este resultado se propone seguimiento, como alternativa a la biopsia para

estas pacientes.

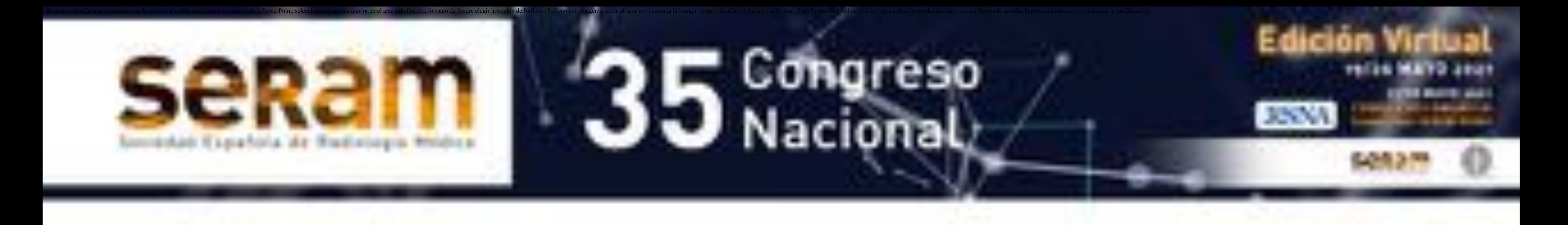

# $I\cdot N\cdot T\cdot R\cdot O\cdot D\cdot U\cdot C\cdot C\cdot I\cdot O\cdot N$

### $O \cdot B \cdot J \cdot E \cdot T \cdot I \cdot V \cdot O$

#### Discutir la validez de las recomendaciones del sistema

#### BI-RADS en el manejo de microcalcificaciones vistas en

#### mamografía digital, de acuerdo a la experiencia acumulada

#### en nuestro Centro a lo largo de un año, y prestando

#### especial atención a las microcalcificaciones amorfas.

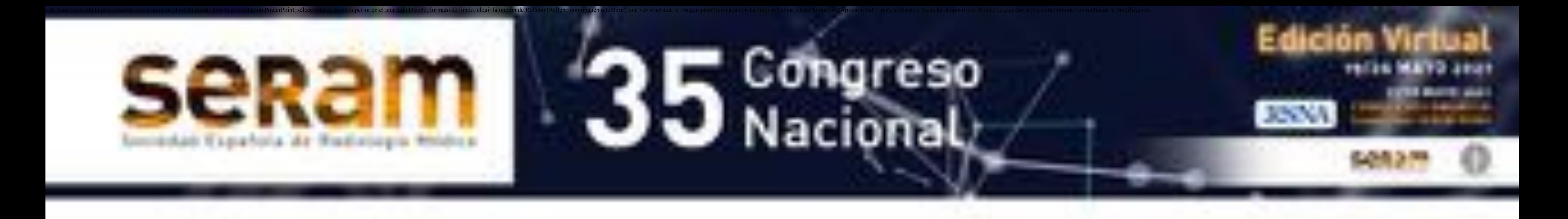

 $M \cdot A \cdot T \cdot E \cdot R \cdot I \cdot A \cdot L$   $y$   $M \cdot E \cdot T \cdot O \cdot D \cdot O \cdot S$ 

Estudio retrospectivo

Recogida de datos:

Se recogen las BAV-STX realizadas en nuestro centro en el último

año (octubre 2018 – septiembre 2019 incluidos).

Criterios de inclusión:

BAV realizadas a microcalcificaciones puras, sin otros hallazgos

asociados (nódulos, distorsiones, asimetrías...).

#### Información recogida:

- Datos demográficos
- Procedencia de la paciente
- Motivo de la prueba (nueva aparición, aumento de número o

tamaño, no estudios previos para comparar, extirpación parcial en

biopsia previa, AP de biopsia previa discordante)

- Categoría BI-RADS
- Morfología de las microcalcificaciones
- Distribución de las microcalcificaciones
- Resultado anatomopatológico (AP) de la biopsia

Análisis estadístico:

Mediante el programa SPSS 15® .

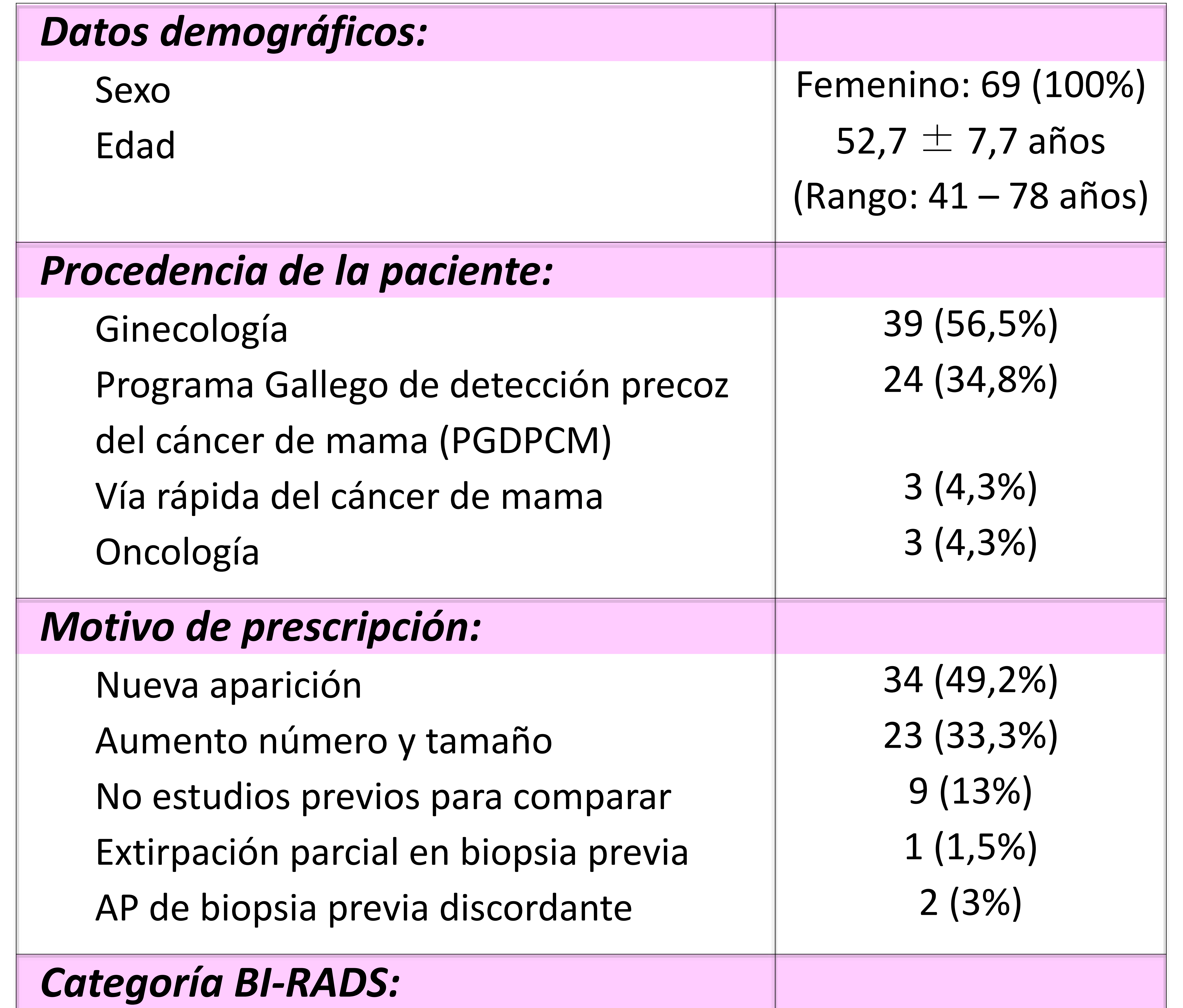

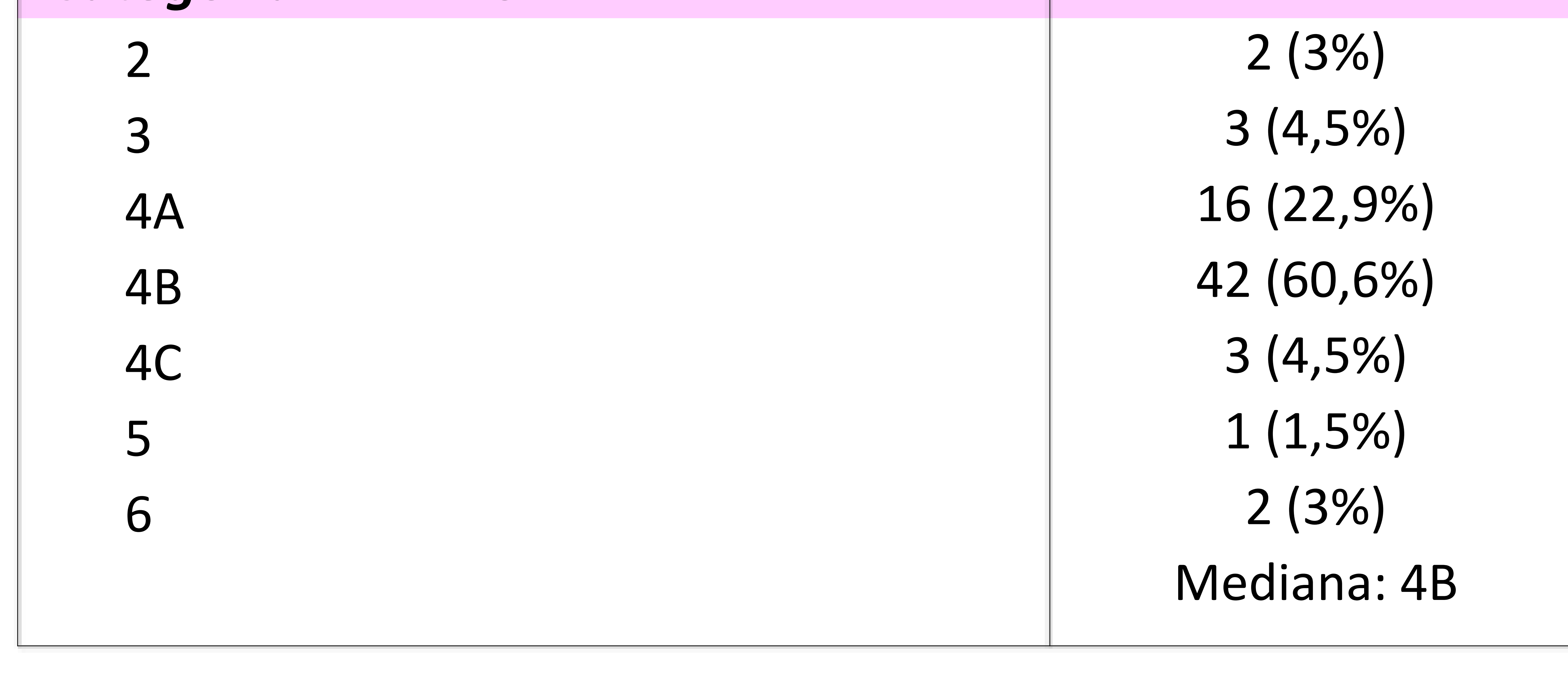

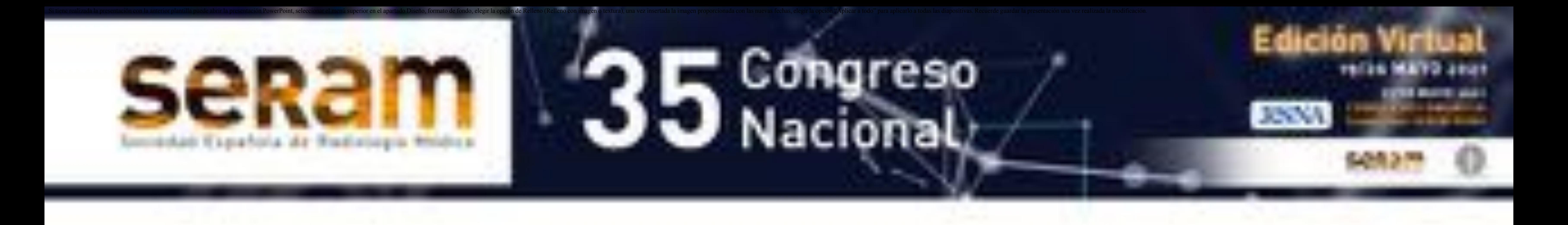

### $R \cdot E \cdot S \cdot U \cdot L \cdot T \cdot A \cdot D \cdot O \cdot S$

• Se realizaron un total de 69 BAV-STX.

#### Tabla resumen:

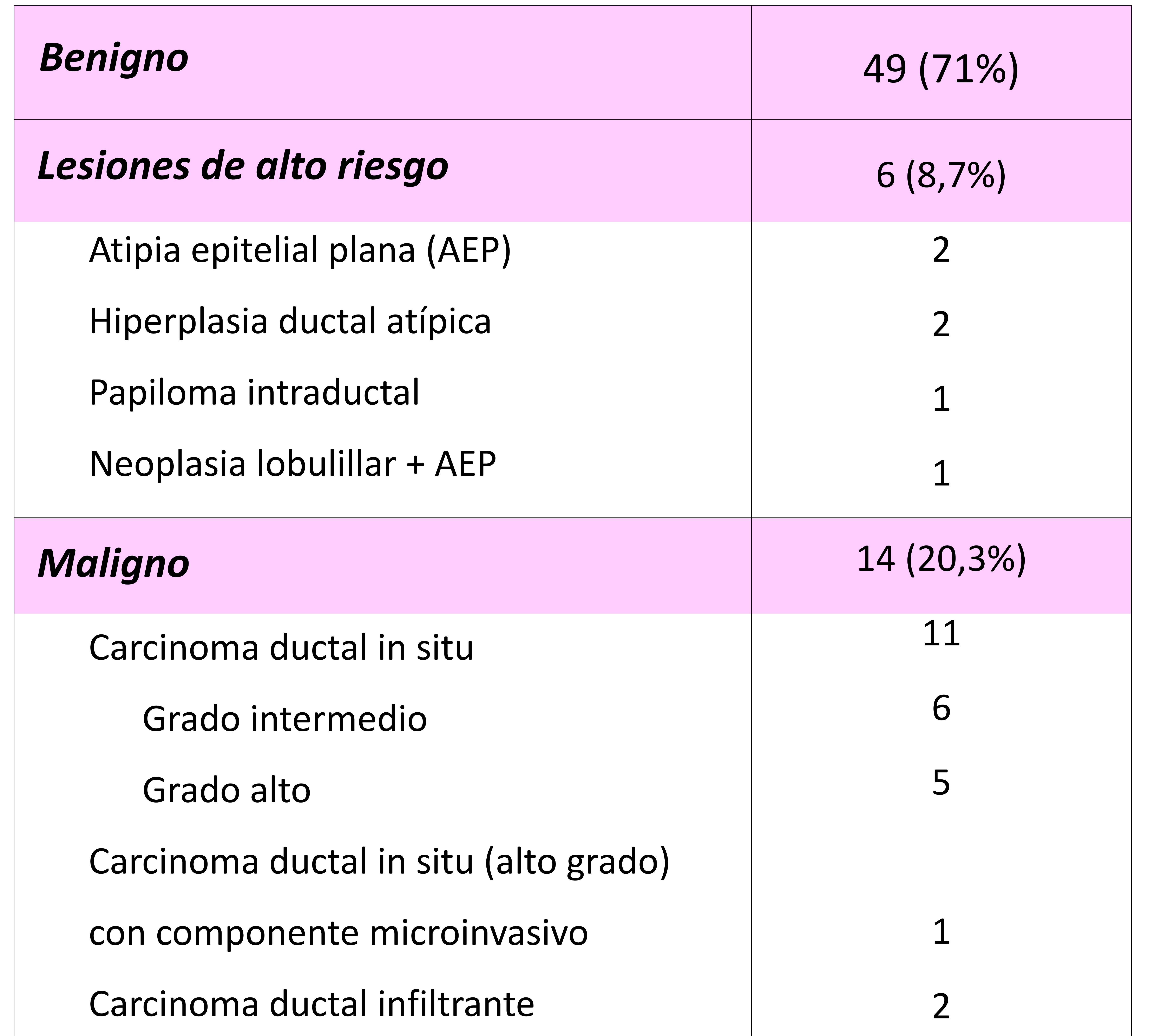

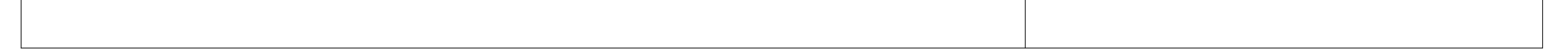

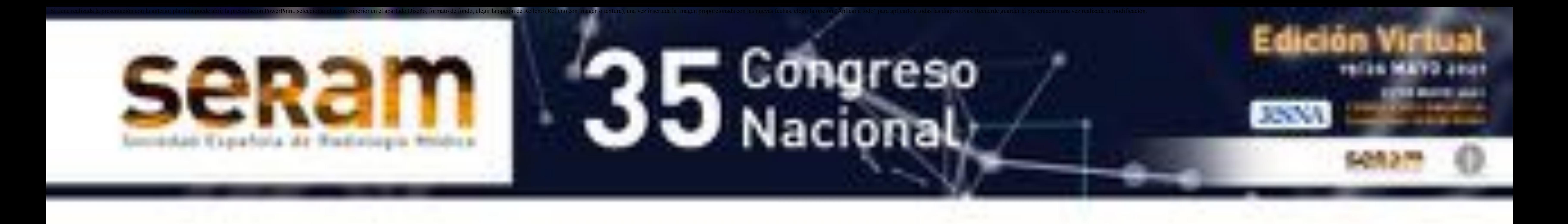

## $R \cdot E \cdot S \cdot U \cdot L \cdot T \cdot A \cdot D \cdot O \cdot S$

#### Resultado AP de las biopsias:

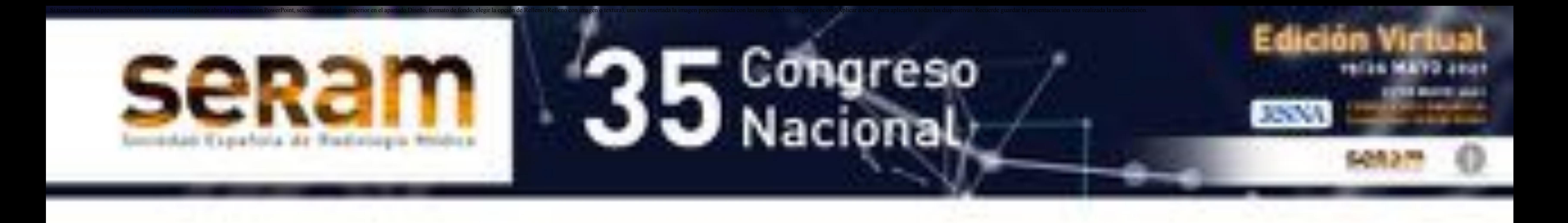

### $R \cdot E \cdot S \cdot U \cdot L \cdot T \cdot A \cdot D \cdot O \cdot S$

4 5,8% 2 2,9% 1 1,5%

Amorfas

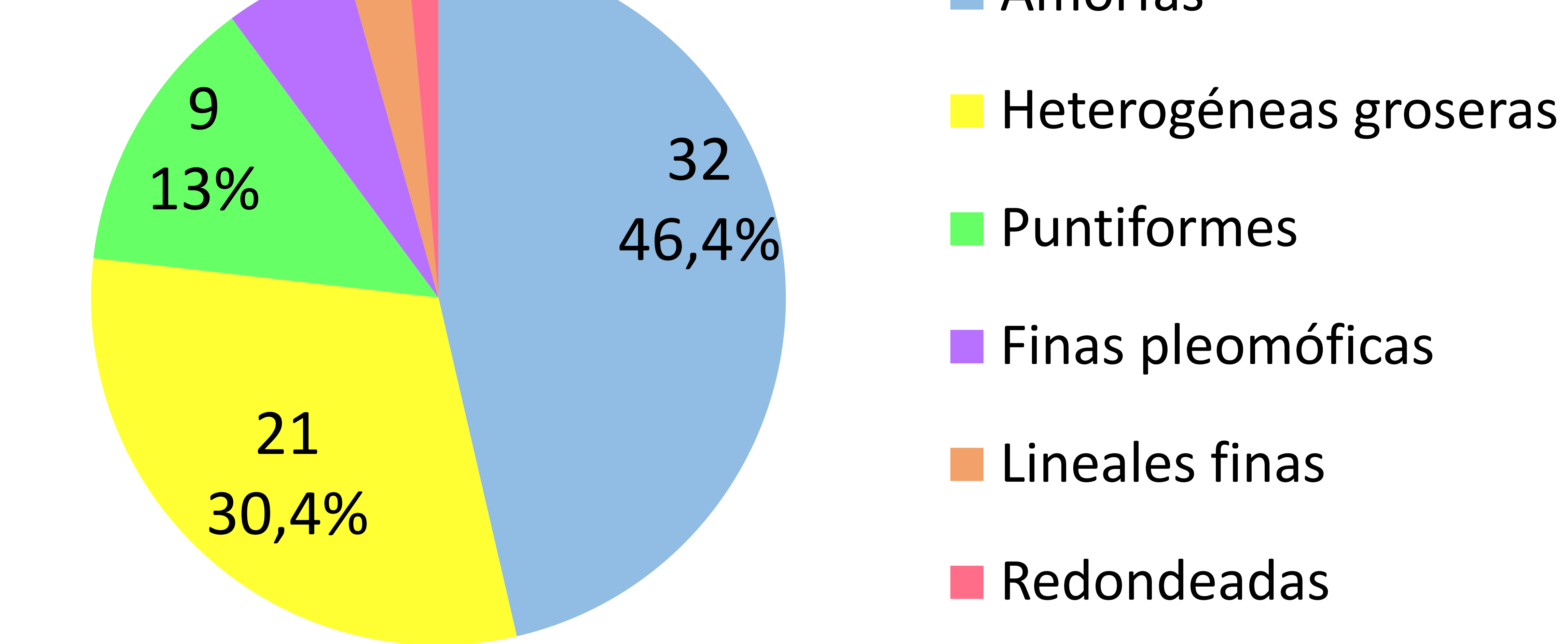

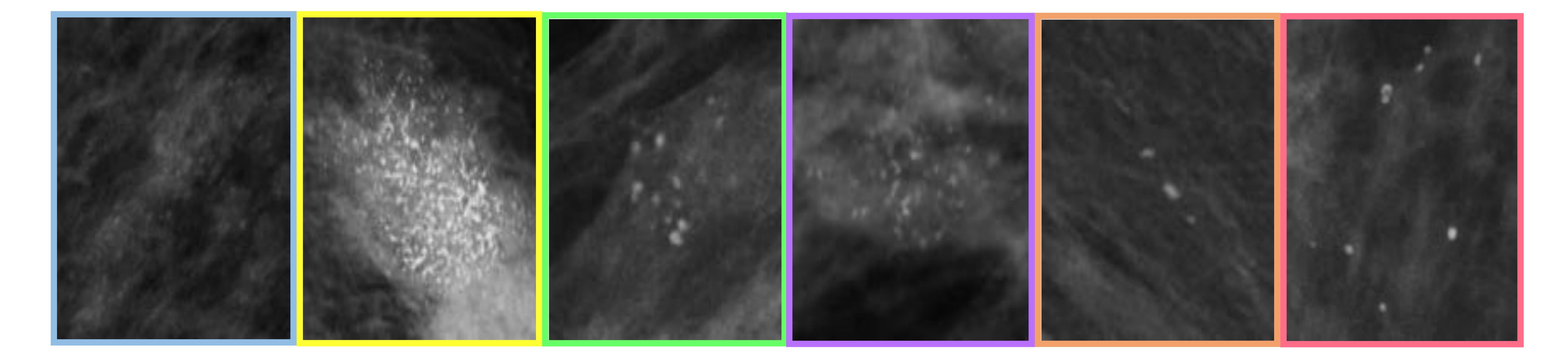

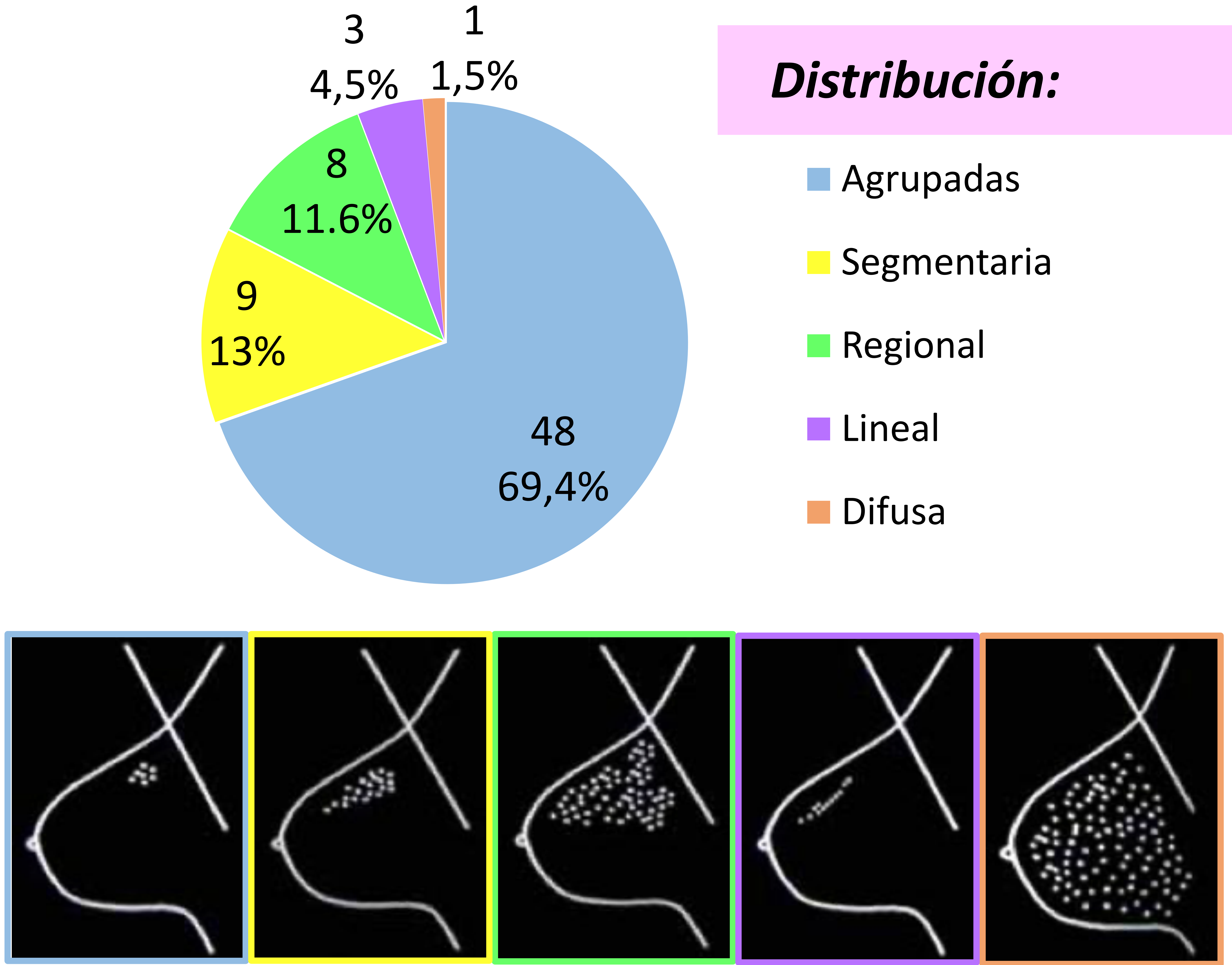

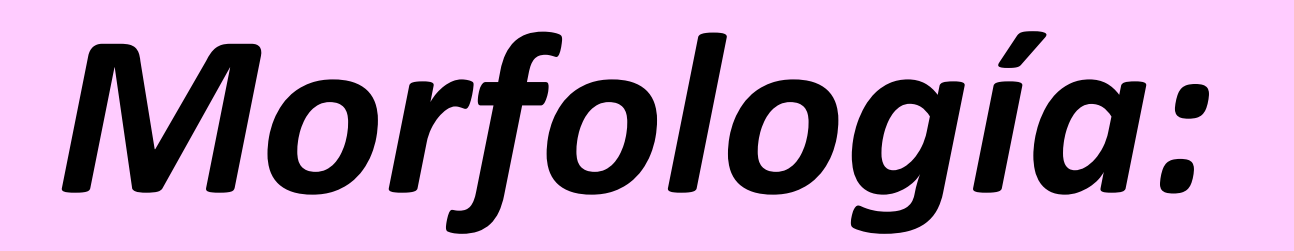

Arancibia P, Taub T, De Grazia JA, Díaz ML, López A, Sáez C, et al. Microcalcificaciones mamarias: revisión de los descriptores y categorías BI-RADS. Rev. chil. obstet. ginecol. 2013;78 (5):383-94.

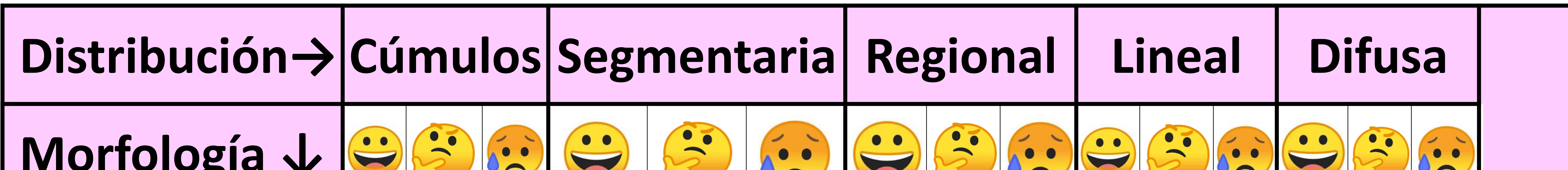

![](_page_7_Picture_239.jpeg)

![](_page_7_Picture_4.jpeg)

![](_page_7_Picture_5.jpeg)

 $\left(\frac{1}{2}\right)$ : AP benigna.  $\left(\frac{1}{2}\right)$ : AP con lesión de alto riesgo.  $\left(\frac{1}{2}\right)$ : AP maligna.

![](_page_7_Picture_7.jpeg)

![](_page_7_Picture_0.jpeg)

### $R \cdot E \cdot S \cdot U \cdot L \cdot T \cdot A \cdot D \cdot O \cdot S$

*VPP para malignidad:*

VPP global  $= 20,3\%$ 

VPP microcalcificaciones amorfas = 18,75%

VPP microcalcificaciones amorfas agrupadas = 12,5%

VPP microcalcificaciones amorfas segmentarias = 6,25%

VPP microcalcificaciones heterogéneas groseras = 14,3%

VPP microcalcificaciones finas pleomórficas = 75%

![](_page_8_Picture_0.jpeg)

# $C \cdot O \cdot N \cdot C \cdot L \cdot U \cdot S \cdot I \cdot O \cdot N$

#### Con base en los resultados presentados, la realización

de BAV sigue siendo una estrategia razonablememente

#### aceptable en la recomendación de manejo de las

microcalcificaciones amorfas.

![](_page_9_Picture_0.jpeg)

### $R \cdot E \cdot F \cdot E \cdot R \cdot E \cdot N \cdot C \cdot 1 \cdot A \cdot S$

1. Rocha Carcía AM, Mera Fernández D. Breast tomosynthesis: State of the

art. Radiología. 2019;61(4):274-85.

2. Gajdos C, Tartter PI, Bleiweiss IJ, et al. Mammographic appearance of

nonpalpable breast cancer reflects pathologic characteristics. Ann Surg. 2002;235(2):246-51.

- 3. ACR BI-RADS Atlas® 5th Edition.
- 4. Public Health England. NHS Breast Screening Programme: Clinical guidance

for breast cancer screening assessment. NHSBSP publication number 49.

Fourth edition. November 2016.

5. Liberman L, Abramson AF, Squires FB, Glassman JR, Morris EA, Dershaw DD.

The breast imaging reporting and data system: positive predictive value of

mammographic features and final assessment categories. AJR Am J

Roentgenol. 1998;171(1):35-40.

6. Berg WA, Arnoldus CL, Teferra E, Bhargavan M. Biopsy of amorphous breast

calcifications: pathologic outcome and yield at stereotactic biopsy.

Radiology. 2001;221(2):495-503.

7. Oligane HC, Berg WA, Bandos AI, et al. Grouped amorphous calcifications at

mammography: frequently atypical but rarely associated with aggressive

malignancy. Radiology. 2018;288:671-9.